[ Guarda il numero nel cartellino, conta gli elementi, elimina con una  $X$  gli elementi in più e colora quelli rimasti.

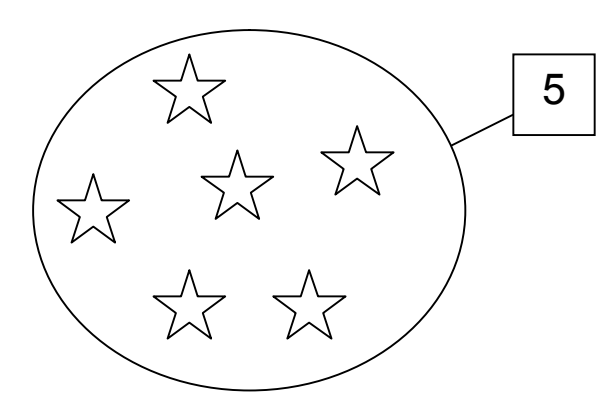

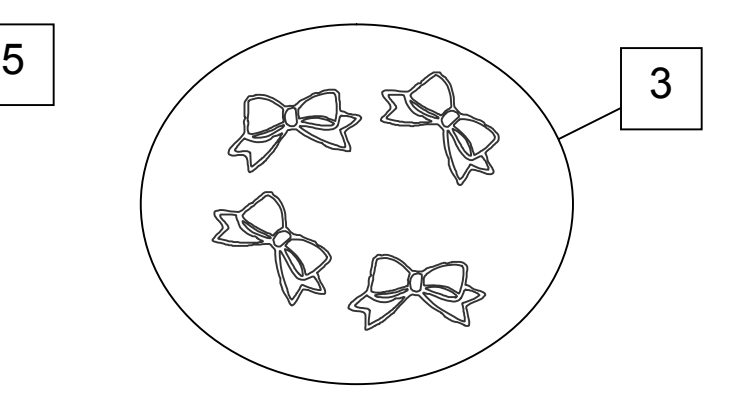

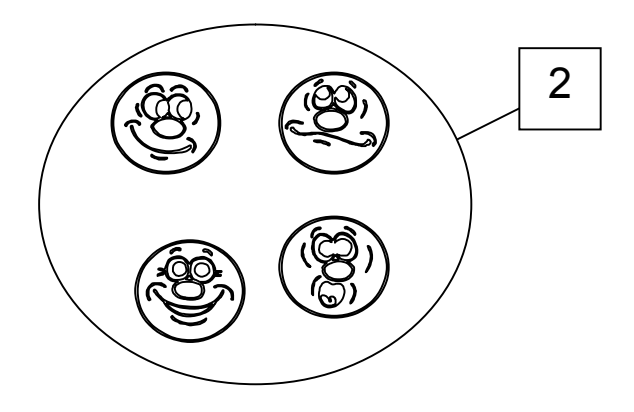

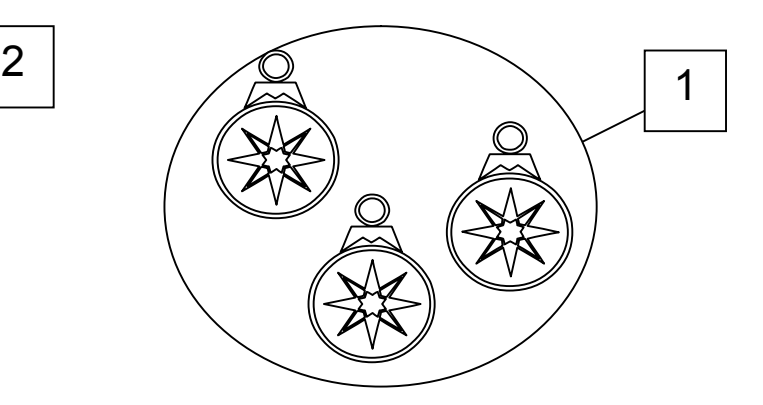

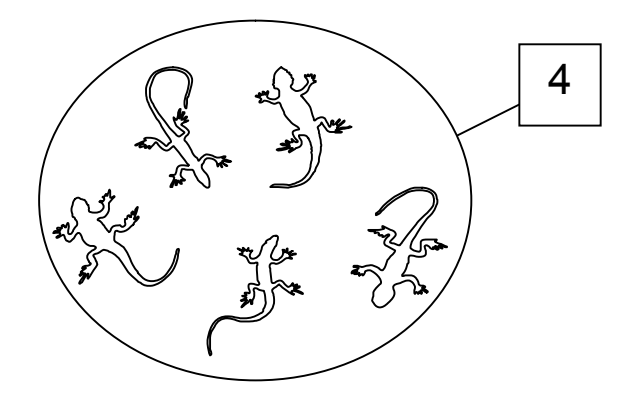

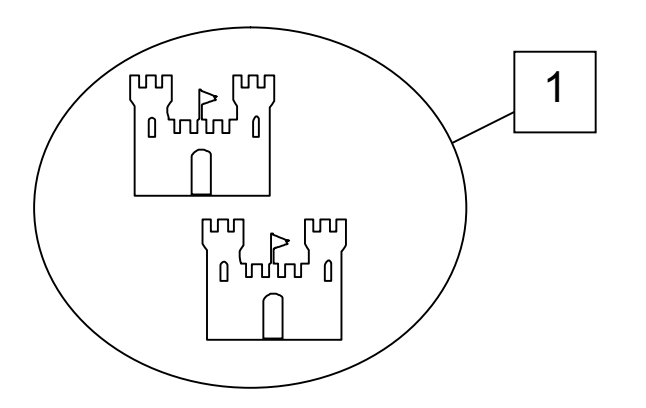

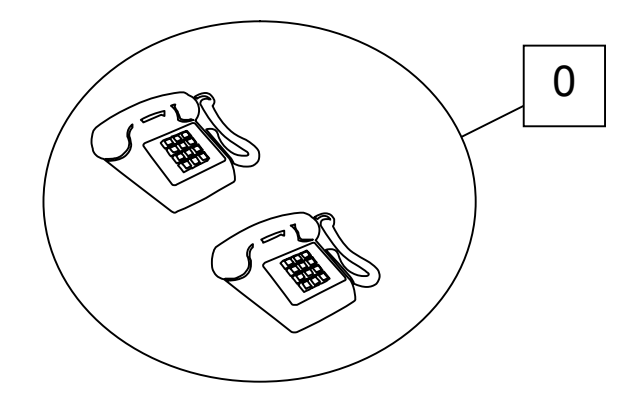

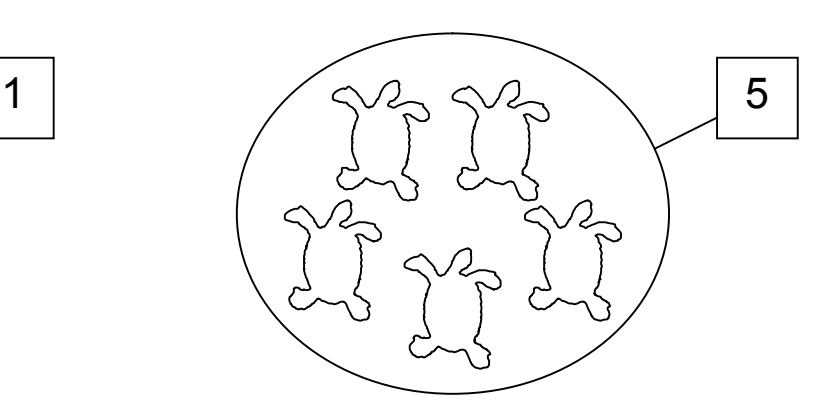